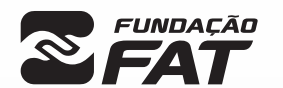

**Etec** 

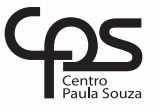

Exame: **04/06/2023**<br>(domingo), às 13h30 **Vestibulinho**<br>2º SEM/2023 **Caracter Escola Técnica Estadual** Exame: 04/06/2023

## CADERNO DE QUESTÕES

Nome  $do(a)$ <br>candidato $(a)$ :

candidato(a): \_\_\_\_\_\_\_\_\_\_\_\_\_\_\_\_\_\_\_\_\_\_\_\_\_\_\_\_\_\_\_\_\_\_\_\_\_\_\_\_\_\_\_\_\_\_\_\_\_\_\_\_\_\_\_\_\_\_\_\_\_\_\_\_\_\_\_ Nº de inscrição: \_\_\_\_\_\_\_\_\_\_\_\_\_\_\_\_\_\_\_\_\_\_

CADASTRO DE RESERVA PARA ACESSO ÀS VAGAS REMANESCENTES DO 2º MÓDULO

#### Técnico em Desenho de Construção Civil

#### Prezado(a) candidato(a):

Antes de iniciar a prova, leia atentamente as instruções a seguir e aguarde a ordem do Fiscal para iniciar o Exame.

- 1. Este caderno contém 30 (trinta) questões em forma de teste.
- 2. A prova terá duração de 4 (quatro) horas.
- 3. Após o início do Exame, você deverá permanecer no mínimo até as 15h30min dentro da sala do Exame, podendo, ao deixar este local, levar consigo este caderno de questões.
- 4. Você receberá do Fiscal a Folha de Respostas Definitiva. Verifique se está em ordem e com todos os dados impressos corretamente. Caso contrário, notifique o Fiscal, imediatamente.
- 5. Após certificar-se de que a Folha de Respostas Definitiva é sua, assine-a com **caneta esferográfica de tinta preta ou azul** no local em que há a indicação: "ASSINATURA DO(A) CANDIDATO(A)".
- 6. Após o recebimento da Folha de Respostas Definitiva, não a dobre e nem a amasse, manipulando-a o mínimo possível.
- 7. Cada questão contém 5 (cinco) alternativas (A, B, C, D, E) das quais somente uma atende às condições do enunciado.
- 8. Responda a todas as questões. Para cômputo da nota, serão considerados apenas os acertos.
- 9. Os espaços em branco contidos neste caderno de questões poderão ser utilizados para rascunho.
- 10. Estando as questões respondidas neste caderno, você deverá primeiramente passar as alternativas escolhidas para a Folha de Respostas Intermediária, que se encontra no final deste caderno de questões.
- 11. Posteriormente, você deverá transcrever todas as alternativas assinaladas na Folha de Respostas Intermediária para a Folha de Respostas Definitiva, utilizando **caneta esferográfica de tinta preta ou azul**.
- 12. Questões com mais de uma alternativa assinalada, rasurada ou em branco serão anuladas. Portanto, ao preencher a Folha de Respostas Definitiva, faça-o cuidadosamente. Evite erros, pois a Folha de Respostas não será substituída.
- **A B D E** 13. Preencha as quadrículas da Folha de Respostas Definitiva, com **caneta esferográfica de tinta preta ou azul** e com traço forte e cheio, conforme
- 14. Quando você terminar a prova, avise o Fiscal, pois ele recolherá a Folha de Respostas Definitiva, na sua carteira. Ao término da prova, você somente poderá retirar-se da sala do Exame após entregar a sua Folha de Respostas Definitiva, devidamente assinada, ao Fiscal.
- 15. Enquanto o candidato estiver realizando o Exame, é terminantemente proibido utilizar equipamento eletrônico, como calculadora, telefone celular, computador, tablet, reprodutor de áudio, máquina fotográfica, filmadora, equipamento eletrônico do tipo vestível (como smartwatch, óculos eletrônicos, ponto eletrônico), radiocomunicador ou aparelho eletrônico similar, chapéu, boné, lenço, gorro, máscara fechada que impeça a visualização do rosto, óculos escuros, corretivo líquido/fita ou quaisquer outros materiais (papéis) estranhos à prova. Quanto ao telefone celular (o(s) aparelho(s) deverá(ão) permanecer totalmente desligado(s), durante o exame, inclusive sem a possibilidade de
- emissão de alarmes sonoros ou não, nas dependências do prédio onde o Exame será realizado). 16. O desrespeito às normas que regem o presente Processo Seletivo, bem como a desobediência às exigências registradas na Portaria e no Manual
- do Candidato, além de sanções legais cabíveis, implica na desclassificação do candidato. 17. Será desclassificado do Processo Seletivo-Vestibulinho, do 2º Semestre de 2023, o candidato que:
- não comparecer ao Exame na data determinada;
- chegar após o horário determinado de fechamento dos portões, às 13h30;
- realizar a prova sem apresentar um dos documentos de identidade originais exigidos ou não atender o previsto nos §§5º e 6º do artigo 21 da Portaria CEETEPS GDS que regulamenta o Processo Seletivo-Vestibulinho do 2º Semestre 2023;
- não apresentar um dos documentos de identidade originais impressos exigidos ou não atender o previsto nos §§5º e 6º do artigo 21 da Portaria CEETEPS GDS que regulamenta o Processo Seletivo-Vestibulinho do 2º Semestre 2023;
- retirar-se da sala de provas sem autorização do Fiscal, com ou sem o caderno de questões e/ou a Folha de Respostas Definitiva;
- utilizar ou tentar utilizar de qualquer tipo de equipamento eletrônico, de comunicação e/ou de livros, notas, impressos e apontamentos durante a realização do exame;
- retirar-se do prédio em definitivo antes de decorridas duas horas do início do exame, por qualquer motivo;
- perturbar, de qualquer modo, a ordem no local de aplicação das provas, incorrendo em comportamento indevido durante a realização do Exame;
- retirar-se da sala de provas com a Folha de Respostas Definitiva;
- utilizar ou tentar utilizar meio fraudulento em benefício próprio ou de terceiros, em qualquer etapa do exame;
- não atender as orientações da equipe de aplicação durante a realização do exame;

Gabarito oficial

• realizar ou tentar realizar qualquer espécie de consulta ou comunicar-se e/ou tentar comunicar-se com outros candidatos durante o período das provas;

Resultado

• realizar a prova fora do local determinado pela Etec / Extensão de Etec; zerar na prova teste.

BOA PROVA!

• O gabarito oficial da prova será divulgado a partir das 15 horas do dia 12/06/2023, no site *vestibulinhoetec.com.br*

· Divulgação da lista de classificação geral a partir das 15 horas do dia 06/07/2023, no site *vestibulinhoetec.com.br*

H

Considere as seguintes informações sobre e-mail.

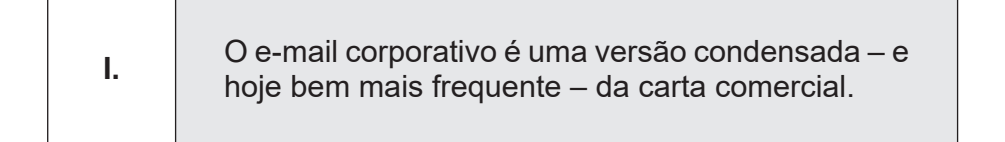

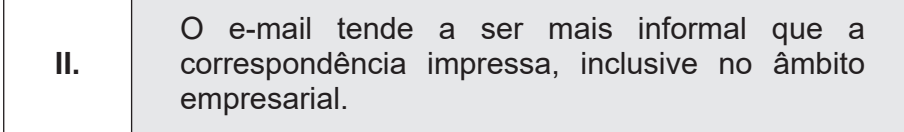

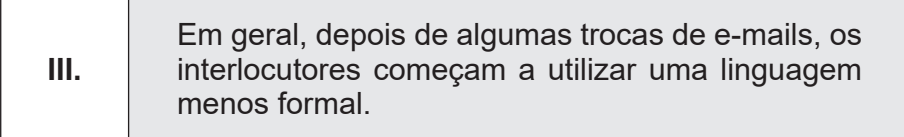

Sobre veracidade das afirmações acima, assinale a alternativa correta.

- (A) Apenas a I é verdadeira.
- (B) Apenas a II é verdadeira.
- (C) Apenas a III é verdadeira.
- (D) Todas são verdadeiras.
- (E) Todas estão incorretas.

#### Questão **02**

A carta corporativa, também chamada de carta comercial, é a correspondência travada entre duas empresas ou entre um particular e uma empresa, se diferencia da carta pessoal pela falta de proximidade entre os \_\_\_\_\_\_\_\_\_\_\_\_\_\_\_\_\_\_\_\_\_\_\_\_\_ e pelo \_\_\_\_\_\_\_\_\_\_\_\_\_\_\_\_\_\_\_\_, que normalmente se relaciona a negócios.

Assinale a alternativa que completa corretamente e na ordem em que aprecem as lacunas acima.

- (A) interlocutores assunto
- (B) falantes discurso
- (C) amigos fala
- (D) amantes discurso
- (E) redatores redação

#### Questão **03**

Considere o trecho a seguir sobre redundância.

Para evitar problemas comunicativos causados por ruídos, recomenda-se, em certos casos, os mecanismos de redundância. Redundância é o processo pelo qual se repetem informações em uma comunicação, com a intenção de evitar os ruídos e assegurar a clareza. Sendo assim, assinale a alternativa que **não** apresenta redundância.

- (A) Certamente o melhor a fazer é dividir a herança em duas metades iguais.
- (B) Neste ano, o Brasil exportou para fora bem menos que o ano passado.
- (C) O imperador romano teve sua cabeça decapitada.
- (D) Tão logo amanheceu o dia, saímos para passear.
- (E) Corte a grama, pois o verão chegou.

Questão **04**

Webmail é um serviço que permite aos usuários enviar, receber e gerenciar seus e-mails, usando um navegador web em vez de um cliente de e-mail instalado no computador. Dessa forma, as mensagens são armazenadas em um servidor remoto e podem ser acessadas de qualquer lugar com acesso à internet. Geralmente, os provedores de serviços de e-mail oferecem um cliente de webmail, que permite aos usuários acessar suas contas por meio de um site na internet, tornando-se uma opção conveniente para os usuários que desejam acessar seus e-mails de qualquer dispositivo conectado à internet, sem precisar configurar um cliente de e-mail em cada dispositivo separadamente.

São exemplos de webmail:

- (A) Outlook, Gmail e Gimp
- (B) OneNote, Outlook e Gmail
- (C) Outlook, Gmail e Opera Mail
- (D) Outlook, Gmail e Planner
- (E) Outlook, Gmail e Inkscape

Ferramentas de apresentações eletrônicas permitem criar apresentações usando tecnologias digitais, como computadores, projetores, telas e software de apresentação. Elas são frequentemente usadas em reuniões de negócios, conferências, palestras, aulas e outros contextos em que as informações precisam ser compartilhadas visualmente com um público. As apresentações eletrônicas geralmente usam slides, que contêm informações visuais e textuais, tais como: texto, imagens, gráficos, tabelas, animações e outros elementos para transmitir mensagens desejadas e organizadas em uma sequência lógica.

Durante uma apresentação, desenvolvida em MS–Power Point, as trocas de slides são conhecidas como efeito de:

- (A) Transição
- (B) Interseção
- (C) SmartArt
- (D) Animação
- (E) WordArt

### Questão **06**

O Excel é um software de planilha eletrônica desenvolvido pela Microsoft. Ele é usado para realizar cálculos, análise de dados, criação de gráficos e apresentações de informações em formato de tabela. Entre as fórmulas mais comuns destacam-se as fórmulas SOMA() e MÉDIA() que, respectivamente, somam valores de uma ou mais células e calculam a média aritmética dos valores em um intervalo de células. Sabendo que as células A1 = 5, B1 = 10, C1= 15, D1 = 20, E1 = 25 e F1 = 30 armazenados em uma planilha em Excel.

Qual o resultado da fórmula: MEDIA(SOMA(A1;C1);SOMA(D1:F1))

- (A) 52,50
- (B) 35,00
- (C) 40,75
- (D) 95,00
- (E) 47,50

#### Questão **07**

O Carimbo de um Desenho, num projeto de arquitetura, tem a função de trazer várias informações relevantes sobre aquele documento. Qual informação **NÃO** deve fazer parte do carimbo, nesse tipo de projeto?

- (A) a escala, número do desenho e revisão.
- (B) o nome do proprietário e do autor do projeto.
- (C) o número de ambientes e de escadas.
- (D) o endereço da obra, área do lote e de construção.
- (E) o nome da empresa, projeto, número de desenhos.

As Cotas presentes num desenho técnico são elementos gráficos de extrema importância, pois cumprem a finalidade de:

- (A) informar as áreas e os revestimentos dos ambientes.
- (B) informar os códigos de barras dos produtos.
- (C) indicar as dimensões da espessura das linhas.
- (D) informar as dimensões do objeto, compartimento ou elemento a ser construído.
- (E) indicar número de aberturas e saídas.

### Questão **09**

Na Construção Civil, os projetos são desenhados ou impressos em folhas com formatos padronizados pela ABNT, conforme prescrito na NBR 16752/2020.

Assinale a alternativa que contempla as medidas (altura x largura) em mm, prescritas pela norma para o Formato A1, que é um dos tamanhos de desenho mais utilizado nos projetos de Engenharia e Arquitetura:

- (A) 420 x 594.
- (B) 297 x 420.
- (C) 841 x 1189.
- (D) 210 x 297.
- (E) 594 x 841.

## Questão **10**

O desenho, no projeto arquitetônico, que contém as identificações e as medidas da largura e do comprimento dos ambientes de uma edificação é denominado:

- (A) planta de situação.
- (B) corte longitudinal.
- (C) planta de cobertura.
- (D) planta baixa.
- (E) fachada (elevação).

Nos projetos de Engenharia e Arquitetônicos, são utilizadas Cotas. A ABNT, na NBR 6492/2021, prescreve que as cotas devem possuir:

- (A) Linhas de Cota, Linha de Chamada, Cifra e Limites.
- (B) Números, referenciando medidas, sempre em milímetros.
- (C) Linhas tracejadas e largas.
- (D) Informações sempre coladas na linha de cota.
- (E) Linhas "traço e ponto" extralargas.

Questão **12**

Num desenho, a linha reta alternada com elementos em zigue-zague estreita, como apresentada

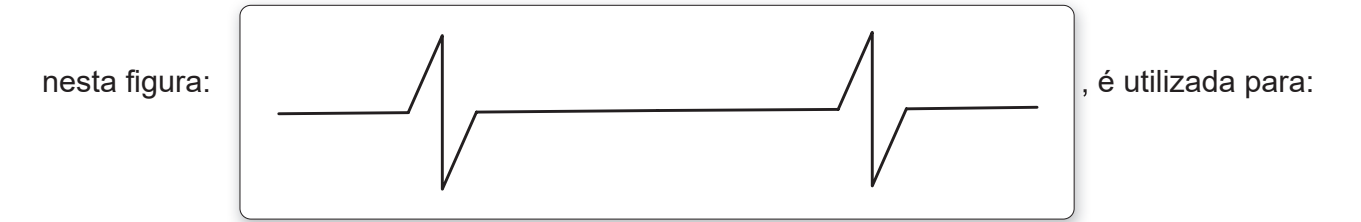

- (A) Mudança de nível em planta.
- (B) Curvas de nível principais.
- (C) Linhas de simetria.
- (D) Limites de vistas ou interrupção de cortes parciais.
- (E) Linhas de eixo.

## Questão **13**

Um desenho que está representando uma situação real foi elaborado numa escala 1:25; então, ele está realmente:

- (A) na escala de projeto real.
- (B) ampliado 25 vezes em relação à situação real.
- (C) 25 vezes menor que a situação real.
- (D) reduzido 2,5 vezes.
- (E) na escala natural.

No Brasil, até a década de 80 (do século passado), a tarefa de desenhar e projetar era algo totalmente manual e artesanal. A partir dos anos 90, os projetos passaram a ser feitos com softwares em computadores.

Qual a sigla em inglês que significa "Projeto Auxiliado por Computador"?

- (A) CAP.
- (B) CAD.
- (C) PAC.
- (D) BIM.
- (E) DDA.

### Questão **15**

Qual o nome dado ao instrumento utilizado como material de desenho, que apresenta forma prismática triangular e possui 6 réguas com graduações distintas?

- (A) Régua Graduada.
- (B) Régua "T".
- (C) Escalímetro.
- (D) Esquadro.
- (E) Régua Paralela.

## Questão **16**

Faz parte integrante dos componentes usados na produção de argamassas e concretos, na forma da própria pasta e na confecção de nata, é um material ativo, ligante, cuja principal função é formar uma pasta que une os grãos do agregado, conferindo a mistura, após uma reação química proveniente da sua "hidratação", resistência a compressão e com boa durabilidade a água.

Qual seria este material descrito?

- (A) Argila.
- (B) Gesso.
- (C) Agregado graúdo.
- (D) Cimento.
- (E) Cal.

Dentre os diversos instrumentos legais que regem e orientam as construções no Brasil, qual das opções a seguir estabelece as diretrizes, os critérios e os procedimentos para a gestão dos resíduos da construção civil?

- (A) Lei de Zoneamento
- (B) Plano diretor
- (C) Resolução Conama 307
- (D) Lei de uso e ocupação do solo
- (E) Código de Obras Municipal

#### Questão **18**

Agregado é um material granular, geralmente inerte, com dimensões e propriedades adequadas para a preparação de argamassa ou concreto.

Em qual alternativa a seguir que apresenta pares de materiais, existe algum componente que **NÃO** é um agregado?

- (A) cal e rochas britadas
- (B) seixos rolados e rochas britadas
- (C) areias naturais e seixos rolados
- (D) pedregulho e cascalho
- (E) rochas britadas e areias naturais

#### Questão **19**

Para um empreendimento imobiliário ser finalizado com sucesso, é necessário passar por um considerável período de construção, dependendo dos métodos construtivos utilizados e de um planejamento físico-financeiro, em que várias etapas são executadas até a sua conclusão.

Como se denomina a etapa de obra na qual são executadas as seguintes sub etapas: limpeza e topografia do terreno, sondagem do solo, tapume e canteiro de obras?

- (A) Estudos Preliminares
- (B) Etapa de Desbaste
- (C) Serviços de Infraestrutura
- (D) Serviços Preliminares
- (E) Análise de Viabilidade

As **Normas Regulamentadoras (NR)**, atualmente mantidas no Ministério do Trabalho e Previdência, consistem em obrigações, direitos e deveres a serem cumpridos por empregadores e trabalhadores com o objetivo de garantir trabalho seguro e sadio, prevenindo a ocorrência de doenças e acidentes de trabalho.

A Norma Regulamentadora nº 17 (NR 17) estabelece os requisitos e condições mínimas para garantir a segurança e a saúde dos trabalhadores sobre:

- (A) Atividades insalubres.
- (B) Equipamento de proteção individual EPI.
- (C) Instalações elétricas e serviços com eletricidade.
- (D) Máquinas e equipamentos perigosos.
- (E) Ergonomia.

## Questão **21**

Calcule a área em planta de um terreno irregular, que será base de um estudo para projeto preliminar de implantação de um empreendimento imobiliário, com as seguintes medidas representadas a seguir:

O resultado da área, utilizando  $\pi$  = 3, será:

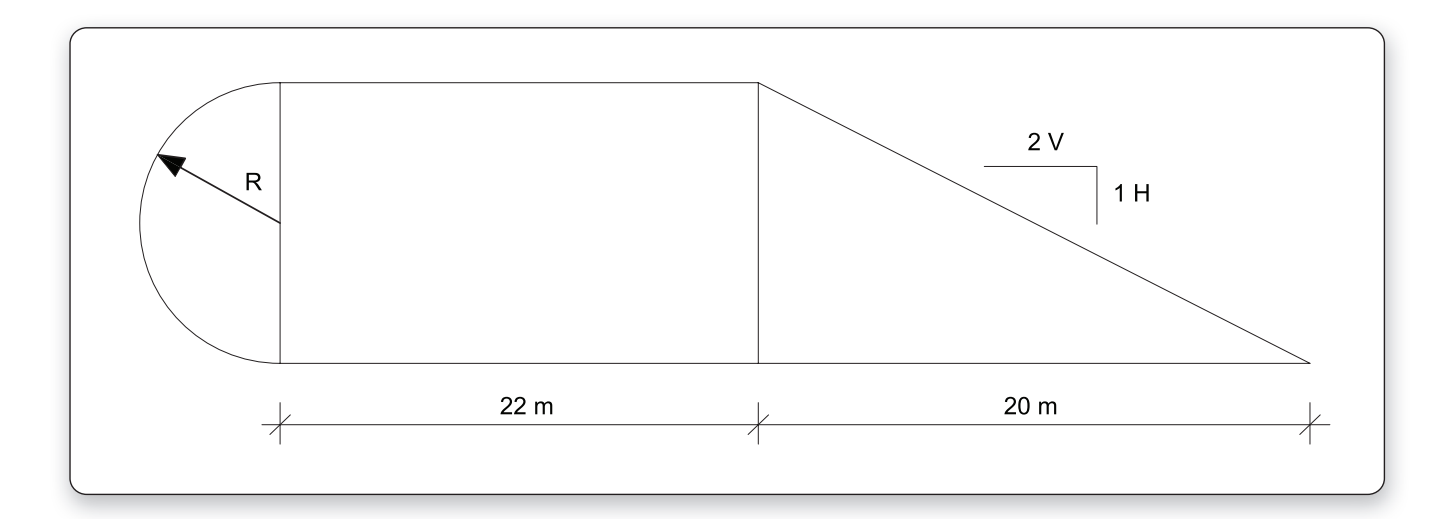

- (A) 35750 dm²
- (B) 357,5 Km²
- (C) 370 m²
- (D) 30,56 m
- (E) 142,0 m

A perspectiva é uma técnica gráfica de desenho que consegue representar as 03 dimensões "espaciais" (Tridimensional) num plano (papel ou tela – Bidimensional), criando assim uma ilusão de profundidade de ambientes internos e externos, sendo muito utilizada em projetos de instalações hidrossanitárias prediais e de tubulações industriais.

Qual das alternativas a seguir **NÃO** corresponde a um tipo de perspectiva?

- (A) Militar.
- (B) Isométrica.
- (C) Cavaleira.
- (D) Escalena.
- (E) Cônica.

Questão **23**

Sendo um terreno plano e retangular com medidas reais em planta de 20 m x 30 m, executando a representação desse terreno, no papel, utilizando-se a escala 1:50, suas medidas no papel ficariam:

- (A) 80 cm x 120 cm
- (B) 40 cm x 60 cm
- (C) 20 cm x 30 cm
- (D) 20 cm x 60 cm
- (E) 8 cm x 1,20 cm

#### Questão **24**

A norma da ABNT NBR 6484/2020 descreve o método de ensaio para execução das sondagens para simples reconhecimento do solo com SPT e, de acordo com o seu conteúdo, é correto dizer que NSPT (índice de resistência à penetração) é o:

- (A) Número dado à resistência do solo em  $kgf/cm<sup>2</sup>$ .
- (B) Número de golpes necessários para cravar os primeiros 30 cm do amostrador padrão, com martelo de 75 Kg de massa.
- (C) Número de golpes necessários para cravar 45 cm do amostrador e martelo padrão.
- (D) Número de golpes necessários para cravar 75 cm do amostrador, sendo descartados 15 cm.
- (E) Número de golpes necessários para cravar os últimos 30 cm do amostrador padrão, com martelo de 65 Kg de massa.

Quando um objeto é representado na proporção 1:1 (1 do papel para 1 do real), no desenho, ele fica numa escala:

- (A) fictícia.
- (B) reduzida.
- (C) natural.
- (D) ampliada.
- (E) real.

## Questão **26**

O processo (atividade) que consiste na execução da transferência das informações constantes na 1ª planta baixa do projeto da edificação para o terreno é conhecido, na área da construção civil, por:

- (A) Levantamento topográfico
- (B) Locação de Obra
- (C) Anteprojeto
- (D) Estaiamento
- (E) Empreitada

## Questão **27**

Numa tarefa de escavação existente na obra, foi escavado um volume de corte igual a 20 m<sup>3</sup>, utilizando-se uma retroescavadeira. Sabendo-se que o empolamento do solo escavado foi de  $40\%$ , quantas viagens de caminhão com uma caçamba de 5 m<sup>3</sup> serão necessárias para finalizar o transporte do solo para um bota fora?

- (A) 7 viagens
- (B) 6 viagens
- (C) 5 viagens
- (D) 4 viagens
- (E) 3 viagens

Após a etapa de projeto preliminar de grandes empreendimentos (principalmente os de infraestrutura), é solicitada uma licença prévia ambiental para que se possa continuar tais empreendimentos ou atividades construtivas. Os documentos técnicos multidisciplinares exigidos são os EIA / RIMA. O que significam as siglas EIA e RIMA?

- (A) Estudo de Impacto Ambiental e Relatório de Impacto à Movimentação de Areia.
- (B) Estudo de Interferências Atmosféricas e Relatório de Impacto ao Meio Ambiente.
- (C) Estudo de Interferência Ambiental e Resoluções Interdisciplinares de Movimentações Aeroespaciais.
- (D) Estudo de Interferência Ambiental e Relatório de Interferência ao Meio Atmosférico.
- (E) Estudo de Impacto Ambiental e Relatório de Impacto Ambiental.

#### Questão **29**

Os projetos sobre movimentação de solo e/ou terraplanagem, que orientam uma das etapas dos Serviços Preliminares da obra, se baseiam num Levantamento Topográfico planialtimétrico no qual existe uma representação gráfica chamada "Curva de Nível". Sobre as tais curvas de nível, pode-se afirmar que:

- (A) quando ocorre depressão no terreno, elas se cruzam
- (B) servem apenas para se localizar os vales e os rios / córregos.
- (C) quanto mais afastadas elas são entre si, maior é a inclinação do terreno.
- (D) quanto menor a distância entre elas, mais íngreme é o terreno.
- (E) servem apenas para se localizar os morros.

#### Questão **30**

Uma região reforçada na alvenaria, executada preferencialmente em concreto armado, podendo existir alternativas em madeira ou metal; usada sob uma janela ou abertura, com o objetivo de evitar a fissuração da parede, denomina-se:

- (A) SACADA
- (B) PEITORIL
- (C) OITÃO
- (D) VERGA
- (E) CONTRA VERGA

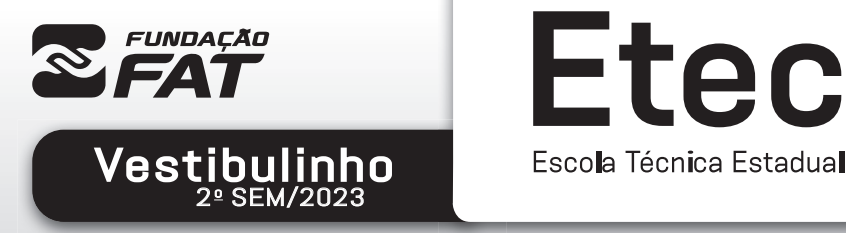

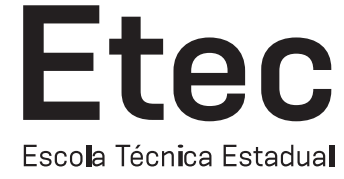

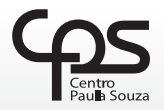

tec

ய்

Exame: **04/06/2023**<br>(domingo), às 13h30

# FOLHA DE RESPOSTAS INTERMEDIÁRIAS

Nome do(a)

candidato(a): \_\_\_\_\_\_\_\_\_\_\_\_\_\_\_\_\_\_\_\_\_\_\_\_\_\_\_\_\_\_\_\_\_\_\_\_\_\_\_\_\_\_\_\_\_\_\_\_\_\_\_\_\_\_\_\_\_\_\_\_\_\_\_\_\_\_\_ Nº de inscrição: \_\_\_\_\_\_\_\_\_\_\_\_\_\_\_\_\_\_\_\_\_\_

#### Prezado(a) candidato(a),

- 1. Responda a todas as questões contidas neste caderno e, depois, transcreva as alternativas assinaladas para esta Folha de Respostas Intermediária.
- **A B D E** 2. Preencha os campos desta Folha de Respostas Intermediária, conforme o modelo a seguir:
- 3. Não deixe questões em branco.
- 4. Marque com cuidado e assinale apenas uma resposta para cada questão.
- 5. Posteriormente, transcreva todas as alternativas assinaladas nesta Folha de Respostas Intermediária para a Folha de Respostas Definitiva, utilizando caneta esferográfica de tinta preta ou azul.

#### PROVA (30 RESPOSTAS)

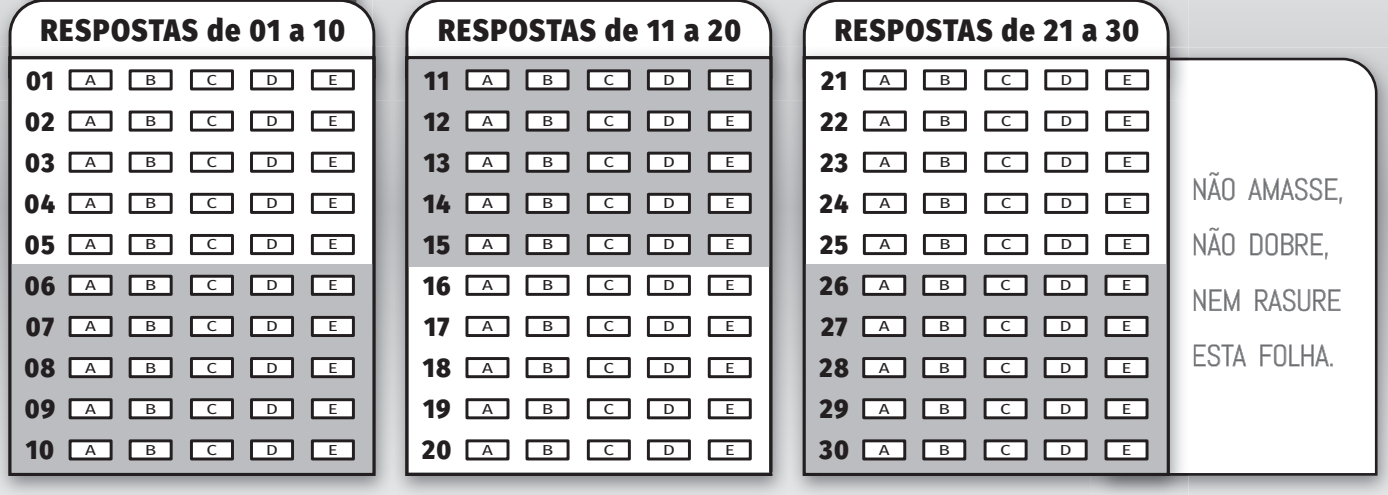